Martedì, 25 ottobre 2022 ORE 15:30 Ingresso libero

## Evangelische Mittelschule Schiers AULA

Scrittore prolifico e insignito di molti premi, Andrea Vitali è nato a Bellano sul lago di Como. Laureato in medicina, ha esordito come scrittore di gialli nel 1990. Da allora ha continuato a scrivere. Il 4 ottobre uscirà la sua ultima opera dal titolo "Cosa è mai una firmetta".

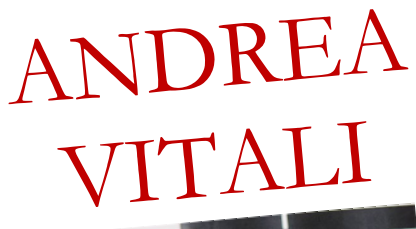

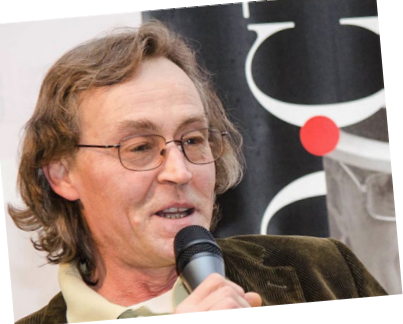

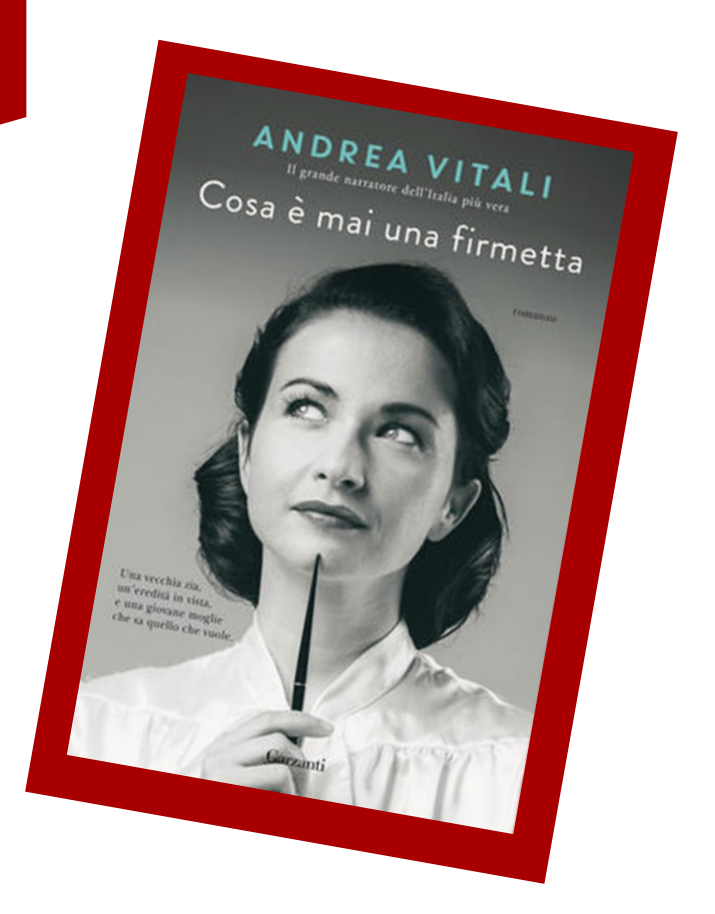

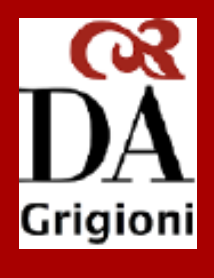

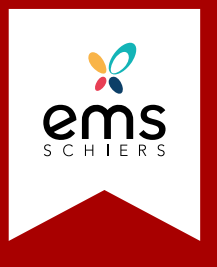

## è sufficiente selezionarlo e iniziare a digitare. **INCONTRO** scheda Progettazione sono disponibili altri tipi di carattere e colori. Fare doppio clic nell'intestazione per cambiare L'AUTORE **CON**